## **Hourglass Insights**

V2

#### *Hourglass Software LLC*

Contact: [support@hourglass-software.com](mailto:support@hourglass-software.com)

Subject line : Hourglass Insights

### About

Hourglass Insights is an Add-in for Microsoft Outlook. It uses Natural Language Processing Machine Learning to perform two operations on the text body of Outlook emails:

1) Determine the Sentiment of the email

2) Extracts the top two most important phrases in the email these are determined, add the results in the add-in, so it is clear for the user to see what the "tone" of the email and is what it is about. For example, after analysis, add-in will show:

**SENTIMENT** KEY PHRASE 1 KEY PHRASE 2 ENTITY DETECTION TARGETED SENTIMENT PERSONAL IDENTIFIABLE INFORMATION

## Flow

- 1. Install the Add-in through the Marketplace
- 2. Choose and complete subscription
- 3. When using Outlook, go to your email
- 4. Select "More Actions"
- 5. Select "Hourglass Insights"
- 6. See the NLP Analysis of the email

# Screenshot

**N** Hourglass Insights  $\overline{\mathsf{x}}$ 

# **NLP** Analysis

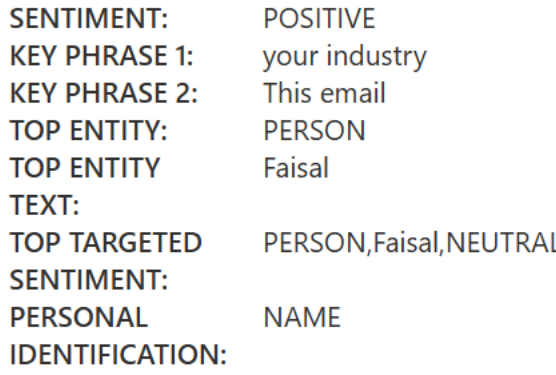